## **KOHLSCHEIN SOLUTIONS**

## **ERSTELLUNG VON DRUCKDATEN**  DEKOSÄULEN RUND

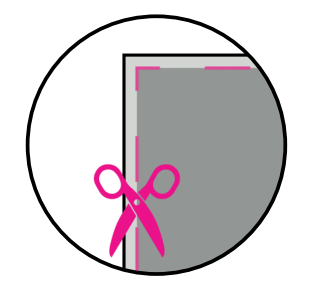

**Datenformat:** In diesem Format sollten Ihre Druckdaten angelegt sein. Es muss **5 mm** Beschnitt pro Seite enthalten sein.

Legen Sie bitte Hintergründe und randabfallende Objekte bis in diesen zusätzlichen Rand an. Nach dem Druck werden ihre Druckdaten auf das eigentliche Format zugeschnitten. So können unschöne weiße "Blitzer" am Papierrand vermieden werden.

MNUMMUNIN J. J. J.

**Klebelasche:** die Klebelaschen sind

am Ende nicht mehr sichtbar. Legen sie ihr Motiv so an, dass es 5 mm in die Bereiche der Klebelaschen hineinragt. So werden weiße Blitzer an den Rändern vermieden.

**Endformat:** In diesem Format erhalten Sie Ihr fertiges Druckprodukt von uns

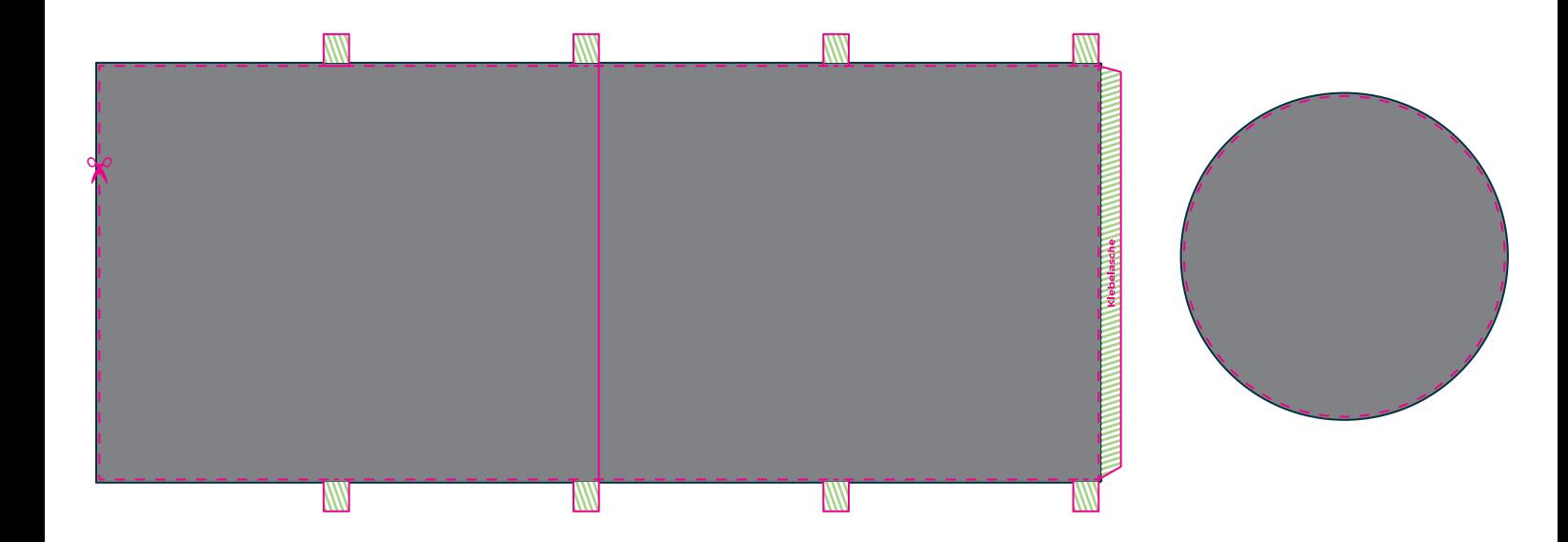

## 5 TIPPS ZUR FEHLERFREIEN GESTALTUNG IHRER DRUCKDATEN

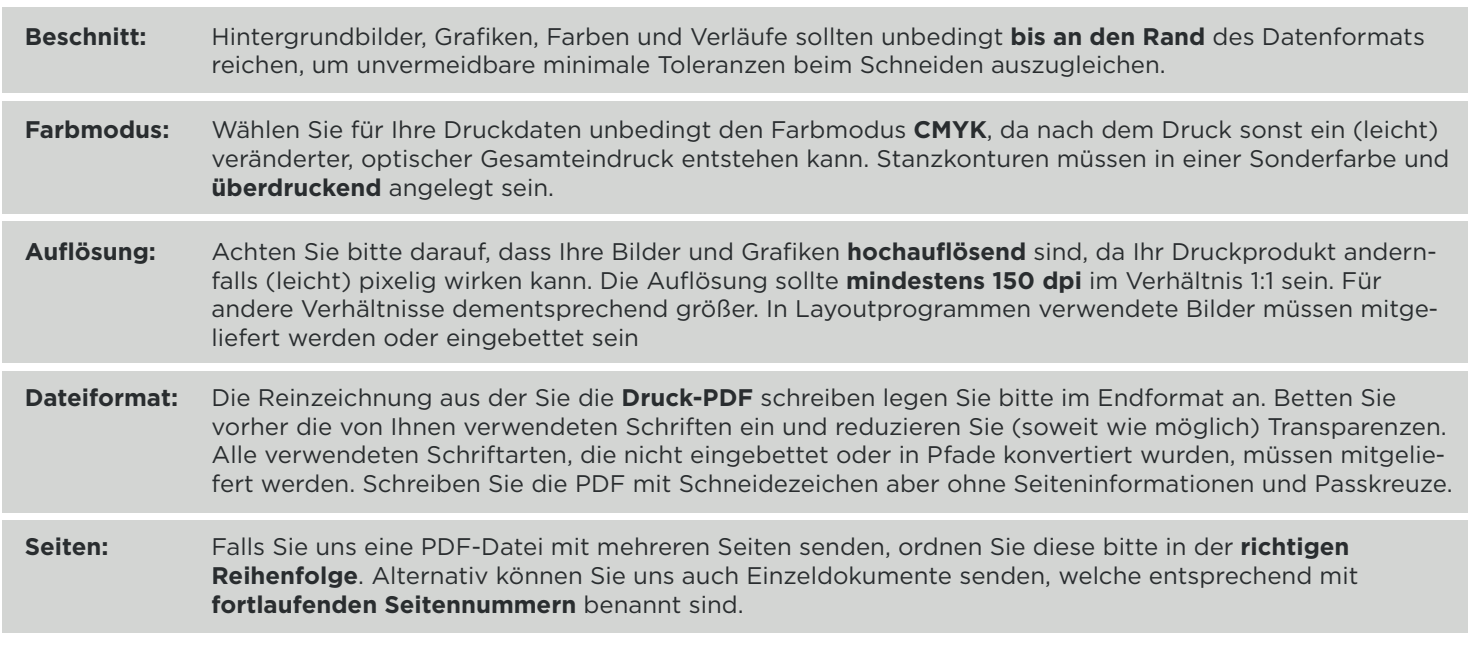

**Datenübermittlung**

Auf der jeweiligen Produktseite können Sie Ihre Daten per Datenupload hochladen.

**Ansprechpartner**

grafik@kohlscheincreative.com Tel. +49 2162 89 66-0